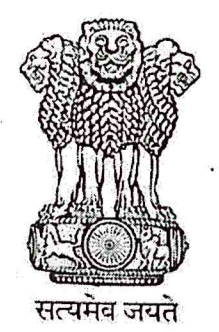

## **INDIA NON JUDICIAL**

## **Government of Karnataka**

e-Stamp

Certificate No. Certificate Issued Date **Account Reference** Unique Doc. Reference Purchased by **Description of Document Property Description** Consideration Price (Rs.)

**First Party Second Party Stamp Duty Paid By** Stamp Duty Amount(Rs.)

## IN-KA34171240934702V 05-Apr-2023 11:18 AM NONACC (FI)/ kaksfcl08/ KUNIGAL/ KA-TU SUBIN-KAKAKSFCL0852168796138816V REITZEL INDIA PVT LTD KUNIGAL Article 5(J) Agreement (In any other cases) **AGREEMENT**

 $\Omega$ (Zero)

**REITZEL INDIA PVT LTD KUNIGAL** 

**BGS HOSPITAL** 

REITZEL INDIA PVT LTD KUNIGAL  $100$ 

(One Hundred only)

## Please write or type below this in a

### **AGREEMENT FOR MEDICAL TREATMENT**

This Agreement is made at Kunigal on 10/04/2023 between M/s. Reitzel India Private Limited, a company incorporated under the Companies Act 1956 and having its registered office at Plot no 98-99, KIADB Industrial area, Anchepalya Village, Kunigal-572126 represented by its whole time director Mr. Patrice Janvrin ("Company" which expression shall unless the context otherwise repugnant to the context or meaning thereof be deemed to include its successors in business and assigns) of the ONE PART

MEDICAL SUPERINTENDENT Adichunchanagiri Hospital & Research Centra.<br>B.G. NAGARA-571 448. Nagamangala Taluk & Mandya District

the authorizety of this Stamp certificate should be youl at at www.sholestamp.contror usargle Stamp Mobile App of Stack in alling<br>The disorgrancy in the dotatis on this Certificate and as available on the wabble i McDia Ap alors of checking the legitimitry is on the users of the continuate or descriptions with as a minum the Commetter substitute

#### **AND**

M/s. Adichunchanagiri Hospital and Research Centre Managed by Sree NH75. Karnataka 571448, represented by its Medical Superintendent Dr.K M Shivakumar, herein after called as the "Hospital".

(Hereinafter referred to as HOSPITAL which expression shall unless it is repugnant to the context or meaning thereof shall mean and include its successors and assignees) of the **SECOND PART.** 

Whereas the parties are interested in putting their agreement in writing, all in accordance and subject to that agreed and detailed in this agreement.

Therefore, it is agreed between the parties as follows:

 $\mathbf{1}$ Effective date of the agreement shall be the date on which the agreement is signed.

 $2.$ The company shall provide to each member with an identification Card (ID card) with his/her recent photograph, date of birth/age, duly signed by the authorized signatory of the company which shall be presented to the M/s. Adichunchanagiri Hospital and Research Centre for the purpose of verifying member's eligibility. The M/s. Adichunchanagiri Hospital and Research Centre will provide services to any member on the basis of Authorization letter (Annexure-A) sent by the company. Credit facility for the Authorization Letter is valid for IP. The Authorization Letter is valid for 2 days for IP. The ward eligibility should be specified in the 'Authorization Letter' (Gen ward, Semi Special Ward, Special Ward, Private Ward, Deluxe Ward). The patient before discharge will pay the difference.

Except in Emergency, Hospital shall provide Hospital inpatient services to members  $3.$ after the Hospital has received E-mail from Prathimadevi.mn@reitzel.in/ only Mohankumar.sn@reitzel.in or credit letter certification from the company in advance of admission of each member. Services that have not been so approved or authorized shall be the sole financial responsibility of the PATIENT. The PATIENT member even may make request for authorization after obtaining details from treating doctor the request could be Emailed to the company.

4. In case of any Emergency, the hospital shall inform the company within 24 hours of admission of a valid member by fax or e-mail. In case the admission of member is conveyed by Telephone call, the same should be confirmed by a letter/ E-mail within next 24 hours. The original copy should be sent to the hospital before the discharge of the patients.

-5. The hospital shall submit/send to the company the original discharge summary along with all original bills, copies of diagnostic/investigations reports & pathological reports along with the Authorization Letter. Shortcoming if any may be intimated to the hospital within 7 days of the receipt of the bill.

6. The hospital shall make available to the company such information/additional information and assistance as may be required by the company in regard to settlement of the claim of the M/s. Adichunchanagiri Hospital and Research Centre.

7. The hospital shall be paid the bill amount within a period of 30 days after receipt of complete original documents along with relevant investigation reports mentioning the company name and GST details. company name and GST details.

MEDICAL SUPERINTENDENT Adichunchanagiri Hospital & Research Contr., B.G. NAGARA-571 448.

18. Following are the special corporate benefits offering to company: -

- Free basic medical camp at our company premises based on company requirement.
- Vendor has agreed to give discount of 15%- 20 % on actual hospital bill (including
- implants, Pharmacy and excluding Consumables) referred by the company.
- Free periodic health talks (Offline / Online) by specialist (3 / 4 times on various subject) Cashless inpatient (Credit facility) services for Industrial Accident only.
- 
- Pre-employment, Annual or any other health checkups up at special rates, if required.
- 19. Patient will be discharged after taking the confirmation mail from HR dept. (prathimadevi.mn@reitzel.in / mohankumar.sn@reitzel.in) if the expense crosses the Medical sum insured provided by the company which is subject to change time to time.
- 20. This arrangement is valid for a period of 12 Months effective from 1<sup>st</sup> April 2023 to 31<sup>st</sup> March 2024 and can be renewed later if mutually agreeable.
- 21. Service Provider agrees and accepts that this Agreement shall be subject to below points that, Service Provider, its officers, employees, agents, representatives, and sub-Service providers shall strictly adhere to and comply with:  $-11.64.9$ 
	- $i_{\cdot}$ Reitzel Code of Conduct ("RIPL COC") & BSCI Code of conduct which may be amended from time to time by Reitzel India & BSCI and a copy of which is attached hereto.
	- ii. Reitzel India Anti-Bribery Compliance Policy ("Anti-Bribery Policy" and, together with the Reitzel COC, the "Reitzel policies"), which may be amended from time to time by Reitzel, Inc. and a copy of which is attached hereto as Annexure-B.

Signed, Witnessed and delivered by the within named.

M/s. Reitzel India Pvt Ltd.,

**Chief Operating Officer.** 

 $\mathcal{L}_{\mathcal{F}^{\text{out}}(\mathcal{E})}$ 

The state of the same of the state of the state

M/s. Adichunchanagiri Hospital and Research Centre.

Dr. K M Shivakumar **Medical Superintendent** 

Witness:

 $1 - 1$ 

**Witness:**  $\mathbf 1$ 

 $2.$ 

**Patrice Janvrin** 

 $\overline{2}$ 

preekacha ager-MA.

 $\frac{19}{2}$  km  $^{\prime\prime}$ 

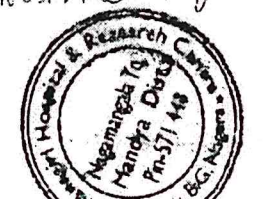

MEDICAL TOPPER FENDENT Adichunchanagiri Hospital & Research Centr. B.G. NAGARA-571 448. Nagamengala Taluk & Mandya District

#### **DEFINITIONS:**

HOSPITAL: Means a hospital or any other licensed institution under contract with  $1.7.$ company to provide Health Care facilities to members.

MEMBER: Person enrolled with the company individually or by the company during  $2.$ the validity period of the coverage of the scheme.

COVERAGE: Means medical facilities offered by the company to the best of their  $3<sub>1</sub>$ ability to any valid member within the monetary limit for which the member is entitled to, during the validity period of membership.

COVERED SERVICES: Means benefits to which the member are entitled to under  $\mathbf{A}$ the term and conditions of the agreement.  $1.117$ ਹਿੰਦਰ ਸੂੰ ਗੁਰੂ ਸੀ

EXCLUSIONS: Means benefits / treatments that are not covered under the scheme 5. for which the company shall not be responsible.

HOSPITALIZATION: Means any treatment, which needs admission of the patient as 6. an in-patient in the hospital.

EMERGENCY SERVICES: Means those medically necessary treatments provided in 7. connection with an "Emergency" defined as a sudden or unexpected onset of a condition requiring medical or surgical care which the Member receives after the onset of such conditions (or as soon thereafter).

OUT PATIENT CARE: Means investigations and consultation regarding any medical 8. complaint not requiring member's admission to a hospital.

MEDICAL SUPERINTENDENT Adichunchanagiri Hospital & Research Centre B.G. NAGARA-571 448. Nagamangala Taluk & Mandya District

Page  $5|52$ 

## Annexure - A

# Authorization Letter from Reitzel India Private Limited.,

 $\frac{1}{\left\| \mathbf{z} \right\|^{2} + \left\| \mathbf{z} \right\|^{2}}$ 

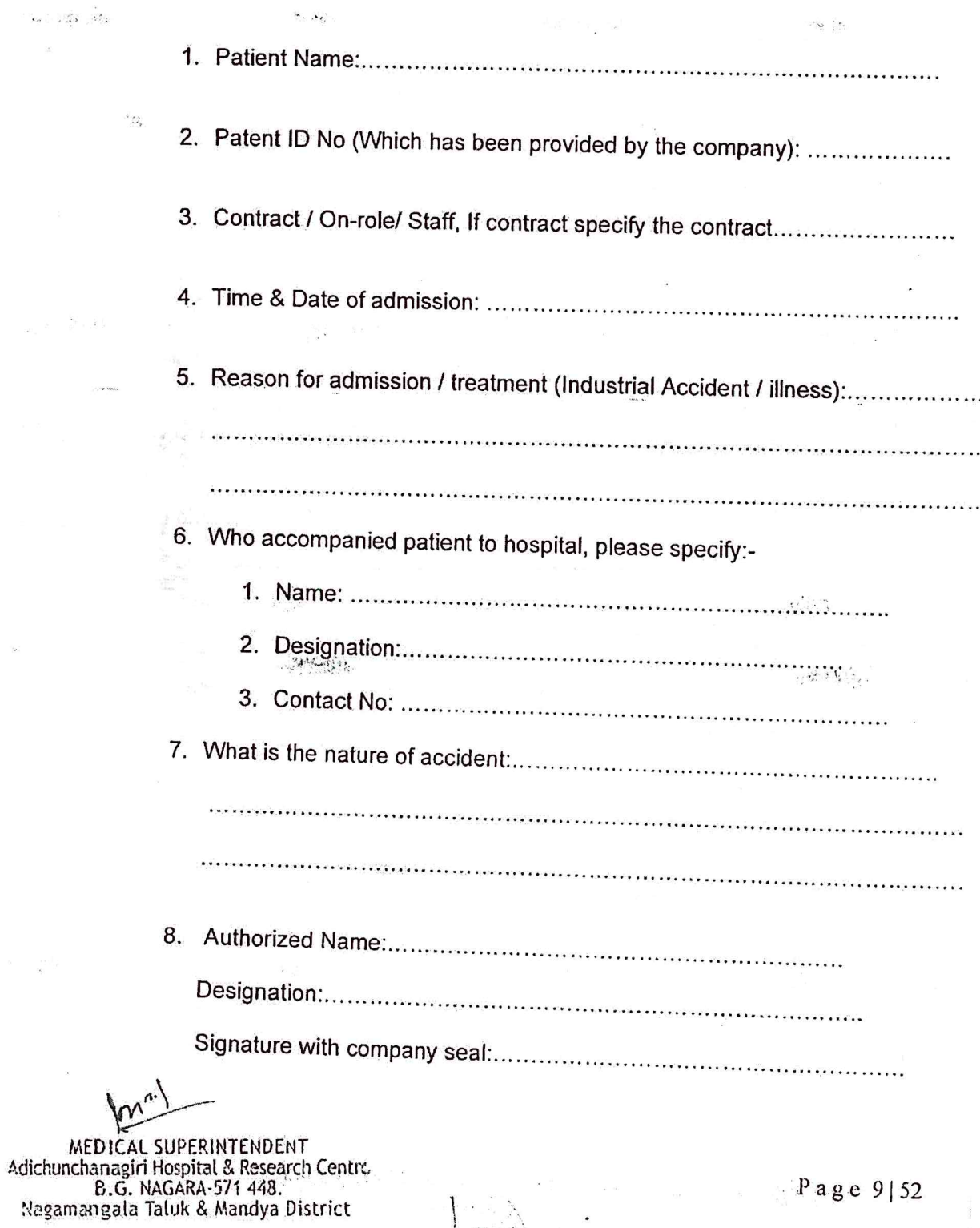

### Annexure-B

#### (Code of Conduct)

13) Anti-Harassment-You must not harass others in our workplace.

- 14) Substance Abuse-You should not work under the influence of alcohol or drugs.
- 15) Product Quality-You should never compromise product quality.
- 16) Conflicts of Interest-You should avoid a conflict, or an appearance of a conflict, between your personal interests and our company's interests.
- 17) Anti-Corruption-Your business decisions should never be influenced by corruption.
- 18) Anti-Money Laundering-If you suspect your customer or supplier is engaged in an illegal activity, report it.
- 19) Accurate Business Records-Your business records must be accurate and complete.
- 20) Records Management-You should maintain business records in accordance with our Records Management Policies.
- 21) Confidential Information-You must protect the confidential information of our company and our business partners.
- 22) Fraud-You should never compromise honesty and integrity by committing fraud.
- 23) Email, Internet and Information Systems-You must use company email and internet accounts responsibly and protect the security of our information systems.
- 24) Disciplinary Actions-If you violate our Code, the Company will take appropriate disciplinary action.

The above policy needs to be strictly adhered to and followed without exception. Kindly return the copy of this letter duly signed.

For Reitzel India Pvt Ltd.

 $\mathbf{v}^{\perp}$  and  $\mathbf{v}^{\perp}$  and

I have read the letter and understood the guiding principles provided in the Reitzel India Code of

Signature of the Service Provider

MEDICAL SUPERINTENDENT Adichunchanagiri Hospital & Research Centr B.G. NAGARA-571 448. Nagamangala Taluk & Mandya District

Page 10 | 52

ាត្រីកម្ពុជា